AutoCAD Crack [2022-Latest]

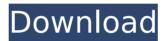

# AutoCAD Crack 2022 [New]

Autodesk Releasing the new version of AutoCAD Cracked Version on March 1, 2020 means the latest and greatest of what you can do with AutoCAD Product Key, which of course means the new technology that Autodesk has been working on for many years. AutoCAD 2020 is a major release of a widely used computeraided design software application. It is a way for you to see what you are drawing or what someone else has drawn, to do edits and modifications, and to create new drawings. Version 2020 is available in two editions: Professional and Enterprise. The version you buy is based on your needs. It will help determine what you will use AutoCAD for. You can choose to buy any or all of the features available in any edition. In the 2020 release, you will see that all the icons and other user interface (UI) elements have been rethought. In many cases, the old look of AutoCAD is no longer used. Some symbols, menus, and toolbars were redesigned, as were many screens. New features such as rich annotation and enhancements to editing tools have also been added. Here are some of the new features in AutoCAD 2020. Features in AutoCAD 2020 New Features for Professional and Enterprise New Clipboard Features. You can cut, copy, paste, and drag and drop objects in new formats in the Clipboard panel. This is useful for copy and paste among drawings and for saving to the Clipboard. A Clipboard library. You can create a collection of items you use most often and add them to the Clipboard. You can then use the Clipboard library to copy and paste these items. A library is available for many types of objects such as dimensions, blocks, text styles, symbols, and image styles. You can manage libraries in a workspace. You can include collections of objects in a workspace and switch among collections when working on a drawing. In the Enterprise edition, you can use libraries as templates, rather than as a collection of individual items. This is a major improvement for managing many common objects. In both editions of the 2020 release, you have the ability to export data for the Clipboard and Clipboard library, and to import data for the Clipboard and Clipboard library. A new tool for creating and editing gridded drawings. This tool lets you see grids on top of your drawing and edit them. You can also

#### AutoCAD

AutoLISP was used for scripting the Basic language since AutoCAD 1.0. It was initially used to interact with basic commands, but its usage was extended to add application extensions and support for the command line. Version history References External links Category:Products and services discontinued in 2019 Category:Drawing software Category:3D graphics software Category:3D computer graphics software Category:Autodesk software Category:CAD software for Windows Category:Formerly privately held companies of the United StatesQ: Codeception "No tests have been defined for this page" I have generated a skeleton test suite using the following command: phpcodecept skeleton --model=model\_name And I have noticed some things that are not working as they are supposed to: Codeception won't auto-generate functions (this is expected) The setUp method has been called automatically, which makes sense, but the

function I'm trying to test is not part of that setUp, which is unexpected Here's the setUp: public function setUp() { \$this->assertWidgetExists('\Cake\Network\Request');

\$this->assertWidgetNotExists('\Cake\Network\Response'); \$this->request->get('var1'); // This line throws
the error \$this->assertEquals('var1', \$this->request->get('var1')); } Here's the test: public function
test\_get\_var1() { \$this->assertEquals('var1', \$this->request->get('var1')); } And here's the error that I'm
getting: 1) App\Test\Model\Table\UsersTableTest::test\_get\_var1 No tests have been defined for this page I
think I'm doing something wrong. Could you point me out what? A: The order of setUp and tearDown
methods is important. I created setUp() after tearDown() in the example below and it worked as it should.
/\*\* \* Tests for getVar1(). \*/ public function test get var1() { \$this->assertEquals('var1', \$this ca3bfb1094

## **AutoCAD Product Key**

Click File > Options > Settings. Click on the 'Compatibility' tab. Click on the 'Legacy' button. Click on the 'Save to Desktop' button. You will have to put the file you downloaded into the same folder where Autocad is installed. You can run Autocad by clicking on the program icon that appears on your desktop. It is no longer enough to just be able to kill zombies in Call of Duty: Black Ops 4 multiplayer, because Trevarch is adding the ability to walk in them, and there's something new you need to be aware of as soon as you take vour first step. In the new update coming soon, when you're running through the woods (or walking around in the open world) the zombies now follow you around. The only way to avoid them is to stand still or crouch down and they'll just walk straight past you. But zombies can't do a runner unless you're standing still, and if you're in a firefight, you probably aren't going to stand still anyway. So it seems you're best off to just avoid them, but it's possible to counterattack and win the fight by knocking over a zombie and standing up again. You can try to hop on top of a zombie and stab it in the head to kill it, but this is tough and only works if the zombie has its head pointed towards you, otherwise you won't be able to get close. So there's really no point in trying this. Another thing you need to be aware of is that when you're playing the new Hardcore mode, which has a 14-day time limit, zombies are immune to your melee attacks, so they won't be knocked over and you can't get close. You can, however, use melee attacks against non-zombies to knock them down. If you're playing the new Hardcore mode, you can leave the game and come back later to continue. If you aren't playing Hardcore, then you'll have to wait a whole 14 days before coming back and play again. Some people might like the new zombies, but the majority of people will find them extremely irritating and want to turn them off. The fact that zombies now follow you around just encourages players to run from them or kite them around and hit

#### What's New In?

Send feedback from designs you see in the user interface (UI) to your drawing. The changes are made in a separate drawing without any user intervention and there is no need to export the changes. (video: 1:26 min.) The updated Markup Import feature enables import of drawings into your current drawings, through print and drawing files. Users can now import multiple drawings into a single drawing at one time. AutoCAD and AutoCAD LT users can also import from the web into a single drawing. (video: 1:25 min.) Add Text and Coordinate Information to Drawing Views: Now you can add text and coordinate information to drawing views. If you select text from the template tool bar, the coordinate information is added to the drawing. (video: 1:36 min.) Quickly mark up multiple drawings with the new Markup Assist feature. This feature enables users to apply information in a separate drawing to existing drawings. It is used by a variety of companies to send revisions, approve designs and comments, and perform other actions in the drawings. (video: 2:10 min.) Block Editing: New Block Editor commands make it easier to create and edit blocks. When editing a block, editing is done in only one drawing and users have the choice of applying a visual

style to that drawing. Now, the Update Block command allows users to apply a visual style to the selected block without having to open a new drawing. (video: 1:35 min.) Layout: Add items and measure relations in a layout, with the new Layout Edit command. Simply choose an object from the Palette, then drag and drop that object onto the layout. By default, the layout is automatically aligned to the reference frame of the object you drop. (video: 1:26 min.) The Layout Edit feature is used when you drag an object onto the layout, and lets you customize how the object is placed in the layout. Choose from four basic layouts for objects like doors and windows. Add a sequence of edges to the layout. You can now select a room and connect doorways to that room in a layout without creating them in the drawing. (video: 1:46 min.) The new Preview Layout feature shows a detailed layout of the drawing and allows you to make changes to the placement of the blocks and geometry, while the layout is visible in a separate drawing. When you make changes to the layout

### **System Requirements:**

Minimum Recommended Operating System: Windows® 7/8/8.1/10 (32-bit and 64-bit) Microsoft®.NET 4.0 Processor: 1.4 GHz Memory: 2 GB RAM Disk Space: 8 GB available hard-drive space Additional Notes: Requires Microsoft® DirectX®. WebGL compatible browsers like Chrome and Firefox. Linux users can use WINE®. DirectX® 9.0c Direct

Related links:

http://lifes1.com/index.php/2022/07/23/autocad-23-1-crack-pc-windows/ https://newservo.com/wp-content/uploads/2022/07/AutoCAD-1.pdf http://valentinesdaygiftguide.net/?p=65936 https://turkishbazaar.us/wp-content/uploads/2022/07/AutoCAD-26.pdf https://turn-kev.consulting/2022/07/23/autocad-2018-22-0-with-registration-code-updated-2022/ https://innovacioncosmetica.com/wp-content/uploads/2022/07/AutoCAD-20.pdf https://www.synergytherm.com/wp-content/uploads/2022/07/AutoCAD\_Crack\_.pdf https://fitenvitaalfriesland.nl/autocad-24-2-crack-with-product-key-pc-windows/ https://www.dominionphone.com/autocad-20-0-crack-pc-windows-updated-2022/ http://www.tampabestplaces.com/wp-content/uploads/2022/07/valldelt.pdf https://kurtiniadis.net/wp-content/uploads/2022/07/AutoCAD Crack Free.pdf https://www.theblender.it/autocad-free-download-win-mac/ https://www.cbdxpress.de/wp-content/uploads/frveit.pdf https://scoalacunoasterii.ro/wp-content/uploads/2022/07/AutoCAD-13.pdf http://inventnet.net/advert/autocad-with-key-march-2022/ http://sturgeonlakedev.ca/2022/07/23/autocad-22-0-crack-activator-download-win-mac/ https://bonnethotelsurabaya.com/promosi/autocad-2020-23-1-crack-4 http://www.drbonesonline.com/?p=16211 http://vincvaviation.com/?p=46973 https://linesdrawn.org/coming-soon/